# **3 Método de Elementos Finitos (MEF)**

As primeiras aplicações do Método de Elementos Finitos (MEF) em problemas de eletromagnetismo (EM) surgiram na literatura no final da década de 60 e, desde então, o número de publicações no assunto vem crescendo exponencialmente. Um recente levantamento histórico [5] ilustra num gráfico o número de trabalhos que utilizam elementos finitos em Engenharia Elétrica: do primeiro, em 1968, a quase 700 em 1990, são mais de 5000 publicações que comprovam o alcance do método. Poucos são os problemas de campo eletromagnético que ainda não tiveram proposta de uma solução pelo MEF e, em muitos ramos da engenharia, esta abordagem é atualmente a dominante [6].

De forma bastante simplificada, o MEF pode ser entendido como uma aproximação discreta (número finito de incógnitas) para um problema contínuo (número infinito de incógnitas). Nesse tipo de método, a região do espaço que delimita o problema considerado é dividida em um número finito de elementos geométricos, sendo que em cada um deles o campo contínuo, no qual as variáveis da Equação Diferencial Parcial (EDP) são definidas, é modelado por uma aproximação polinomial local controlada por uma pequena quantidade de coeficientes. A conexão desses elementos através dos valores desses coeficientes em posições nodais compartilhadas, resulta em um conjunto de equações algébricas que pode ser resolvido numericamente por meio de métodos de otimização e de algoritmos matriciais.

De forma genérica, a modelagem através do MEF possui etapas operacionais bem definidas [7]:

- discretizar a região de solução em um número finito de sub-regiões ou elementos;
- derivar as equações para os elementos típicos;
- montar todos os elementos na região de solução;
- resolver o sistema de equações obtido.

As seções seguintes irão desenvolver esses passos de acordo com o problema de interesse.

### **3.1. Discretização do Domínio em Elementos**

O Método de Elementos Finitos (MEF) consiste em dividir a região na qual uma equação diferencial será resolvida em sub-regiões, chamadas de elementos finitos, os quais podem ser em uma, duas ou três dimensões. Neste trabalho serão utilizados apenas elementos de duas dimensões, como pode ser visto na Figura 3.1. No caso bidimensional, esses elementos podem ser triângulos, quadriláteros ou retângulos. Os pontos de interseção das linhas que descrevem os lados dos elementos são referenciados como nós e os lados são chamados de linhas [4].

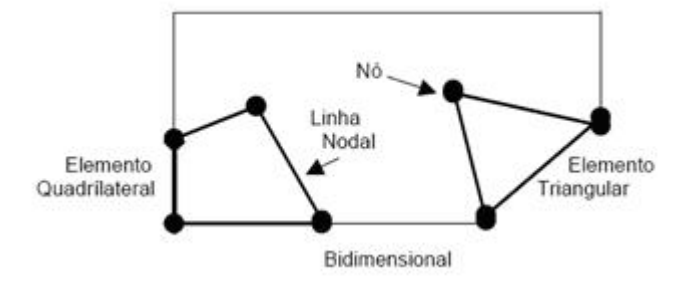

Figura 3.1.: Exemplos de elementos em duas dimensões [4].

A solução do problema converge à medida que o número de elementos na região aumenta. Isto ocorre porque cada elemento fica com uma área tão pequena que, dentro de sua fronteira, existirão apenas pontos com propriedades bem parecidas. Porém, essa convergência tem um limite, pois um número exagerado de elementos pode provocar a propagação de erros numéricos devido aos arredondamentos computacionais.

## **3.2. Funções de Base e de Teste (Peso)**

Um passo muito importante em qualquer solução numérica é a escolha da função de base. Em geral, a função de base escolhida é aquela que representa de forma precisa a função desconhecida, enquanto minimiza o esforço computacional necessário para empregá-la [9].

Na teoria existem muitas possibilidades de funções de base. Porém, somente um número limitado de funções é utilizado na prática. As funções de base mais comuns são as funções de subdomínio, que são utilizadas sem a necessidade de se saber previamente a natureza da função que elas representam.

A função de subdomínio envolve a subdivisão da estrutura em N segmentos. A função de base é definida juntamente com os limites de um ou mais segmentos e um dos tipos mais comuns é a função triângulo. Ela é definida como [9]:

Equation Section (Next)

$$
g_{n}(x^{i}) = \begin{cases} \frac{x - x_{n-1}}{x_{n}^{i} - x_{n-1}^{i}} & x_{n-1}^{i} \leq x^{i} \leq x_{n}^{i} \\ \frac{x_{n+1}^{i} - x^{i}}{x_{n+1}^{i} - x_{n}^{i}} & x_{n}^{i} \leq x^{i} \leq x_{n+1}^{i} \\ 0 & \text{for a dos intervals acima} \end{cases}
$$
(2.1)

A função triângulo cobre dois segmentos e sobrepõe funções adjacentes, como pode ser observado na Figura 3.2.

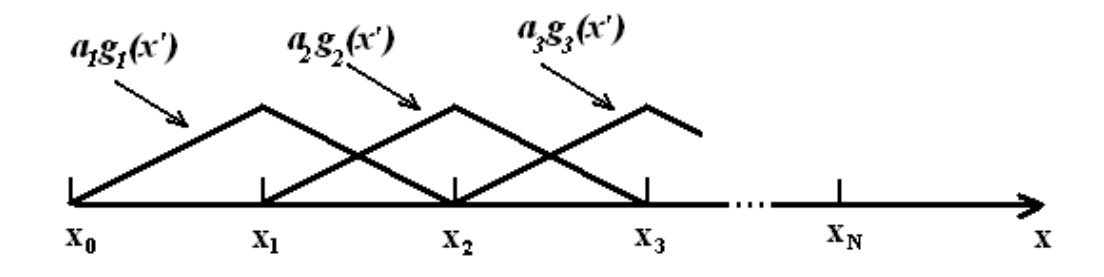

Figura 3.2.: Funções de subdomínio.

A expansão provocada pela função de base ao substituir a função desconhecida irá levar a uma equação com M incógnitas, onde M é o número de nós na malha do método de elementos finitos. Portanto, esta equação sozinha não é suficiente para determinar as M incógnitas. Para se encontrar a solução é necessário ter M equações linearmente independentes. Isso pode ser feito analisando-se a equação em M pontos diferentes, o que pode ser escrito como:

$$
W(\rho, z) = \sum_{n=1}^{M} W_n \phi_n(\rho, z)
$$
 (2.2)

onde, *Wn* é o coeficiente de peso (teste) aplicada ao nó *n* e φ*n* é a função de base aplicada ao nó *n*.

A escolha das funções de peso é muito importante, já que os elementos {*Wn*} precisam ser linearmente independentes, logo as M equações precisam ser linearmente independentes. Além disso, é interessante escolher funções de peso que minimizem o esforço computacional necessário para resolver o produto escalar. Esses requisitos também são características importantes das funções de base. Logo, tipos de funções similares são utilizados nas funções de peso e de base. Uma escolha particular seria fazer com que as duas funções fossem iguais [9].

Dessa forma, pode-se representar o campo magnético de um elemento do MEF em função do campo magnético em cada um de seus nós e da função de base, isto é:

$$
H^{c}(\rho, z) = \sum_{n=1}^{M} H_{n}^{c} \phi_{n}(\rho, z)
$$
 (2.3)

## **3.3. Equação do Método de Elementos Finitos em 2D**

Nesta seção será mostrado que o problema a ser resolvido nesse trabalho pode ser representado por uma equação de MEF de duas dimensões.

Como foi mostrada na equação (1.23), a equação de elementos finitos pode ser escrita da seguinte forma:

$$
\iiint_{S} \left[ \left( \frac{1}{\varepsilon(\rho,\phi,z)} \nabla \times \overline{H} \right) \times \overline{H}^c \right] \cdot \hat{n} dS + \iiint_{V} \left( \frac{1}{\varepsilon(\rho,\phi,z)} \nabla \times \overline{H} \right) \cdot \nabla \times \overline{H}^c dV - \iiint_{V} k_0^2 \overline{H} \cdot \overline{H}^c dV =
$$
  
= 
$$
- \iiint_{V} j \omega \varepsilon_0 \overline{M} \cdot \overline{H}^c dV
$$
  
(2.4)

As integrais de volume da equação (2.4) podem ser escritas em termos de *d*φ e *dS* da seguinte forma:

$$
\iiint_{S} \left[ \left( \frac{1}{\varepsilon(\rho,\phi,z)} \nabla \times \overline{H} \right) \times \overline{H}^c \right] \cdot \hat{n} dS + \iiint_{V} \left( \frac{1}{\varepsilon(\rho,\phi,z)} \nabla \times \overline{H} \right) \cdot \nabla \times \overline{H}^c \rho d\phi dS - \iiint_{V} k_0^2 \overline{H} \cdot \overline{H}^c \rho d\phi dS =
$$
  
= 
$$
- \iiint_{V} j\omega \varepsilon_0 \overline{M} \cdot \overline{H}^c \rho d\phi dS
$$
(2.5)

Como o problema possui independência azimutal, a integral de *d*φ será  $2\pi$ . Fazendo as simplificações necessárias, a integral (2.5) poderá ser escrita do seguinte modo:

$$
\iint_{S} \left[ \left( \frac{1}{\varepsilon(\rho,\phi,z)} \nabla \times \overline{H} \right) \times \overline{H}^c \right] \cdot \hat{n} dS + 2\pi \iint_{S} \left( \frac{1}{\varepsilon(\rho,\phi,z)} \nabla \times \overline{H} \right) \cdot \nabla \times \overline{H}^c \, \rho dS - 2\pi \iint_{S} k_0^2 \, \overline{H} \cdot \overline{H}^c \, \rho dS =
$$
  
= -2\pi \iint\_{S} j\omega \, \varepsilon\_0 \overline{M} \cdot \overline{H}^c \, \rho d\phi dS (2.6)

Aplicando-se o Teorema de Stokes na primeira integral da equação (2.6) tem-se que:

$$
\oiint_{\Gamma} \left[ \left( \frac{1}{\varepsilon(\rho,\phi,z)} \nabla \times \overline{H} \right) \times \overline{H}^c \right] \cdot \rho d\overline{\ell} + \iint_{S} \left( \frac{1}{\varepsilon(\rho,\phi,z)} \nabla \times \overline{H} \right) \cdot \nabla \times \overline{H}^c \rho dS - \iint_{S} k_0^2 \overline{H} \cdot \overline{H}^c \rho dS =
$$
\n
$$
= - \iint_{S} j \omega \varepsilon_0 \overline{M} \cdot \overline{H}^c \rho dS
$$
\n(2.7)

onde  $d\bar{\ell} = -d\rho \hat{z}$  na abertura 1 (Γ<sub>1</sub>) e  $d\bar{\ell} = d\rho \hat{z}$  na abertura 2 (Γ<sub>2</sub>) da estrutura. As integrais de contorno sobre as outras paredes  $\Gamma_0$  (superior e inferior) da estrutura são nulas, pois, como elas são metálicas e são consideradas condutores perfeitos, as componentes tangenciais do campo elétrico sobre elas é nulo, devido às condições de contorno.

Devido à simetria rotacional do guia, a única componente existente do campo magnético no sistema de coordenadas cilíndricas é  $\overline{H} = H_{\phi} \hat{\phi}$  e  $\overline{H}^c = H_{\phi}^c \hat{\phi}$ ,

onde  $\hat{\phi}$  é o vetor unitário da coordenada  $\phi$ . Dessa forma, a equação integral (2.7) fica da seguinte forma:

$$
\iint_{S} \left[ \left( \frac{1}{\varepsilon(\rho,\phi,z)} \nabla \times \overline{H} \right) \cdot \left( \nabla \times H^c \hat{\phi} \right) - k_0^2 H_{\phi} H_{\phi}^c \right] \rho dS + \iint_{\Gamma} \left[ \left( \frac{1}{\varepsilon(\rho,\phi,z)} \nabla \times \overline{H} \right) \times H_{\phi}^c \hat{\phi} \right] \cdot \rho d\overline{\ell} = - \iint_{S} j \omega \varepsilon_0 M_{\phi} H_{\phi}^c \rho dS
$$
\n(2.8)

onde  $\overline{M} = M_{\phi} \hat{\phi}$  é a corrente magnética na abertura 1 do guia conforme a Figura 3.3.

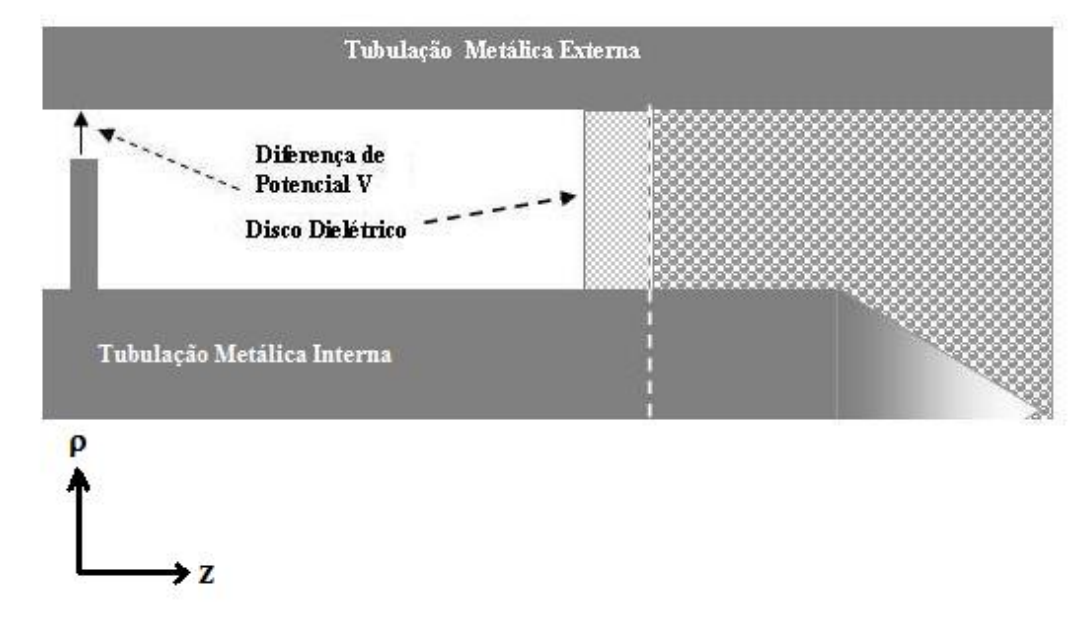

Figura 3.3.: Corrente magnética na parede 1 (entrada) do guia coaxial em 2D.

Os rotacionais da equação (2.8) podem ser desenvolvidos em coordenadas cilíndricas e ficam da seguinte forma:

$$
\nabla \times \overline{H} = -\frac{\partial H_{\phi}}{\partial z} \hat{\rho} + \frac{1}{\rho} \left[ H_{\phi} + \rho \frac{\partial H_{\phi}}{\partial \rho} \right] \hat{z}
$$
(2.9)

$$
\nabla \times H_{\phi}^{c} \hat{\phi} = -\frac{\partial H_{\phi}^{c}}{\partial z} \hat{\rho} + \frac{1}{\rho} \left[ H_{\phi}^{c} + \rho \frac{\partial H_{\phi}^{c}}{\partial \rho} \right] \hat{z}
$$
(2.10)

PUC-Rio - Certificação Digital Nº 0510482/CA PUC-Rio - Certificação Digital Nº 0510482/CA

Substituindo (2.9) na integral de contorno da equação (2.8) tem-se o seguinte resultado:

$$
\iint_{\Gamma} \left\{ \frac{1}{\varepsilon(\rho,\phi,z)} \left[ -\frac{\partial H_{\phi}}{\partial z} \hat{\rho} + \frac{1}{\rho} \left( H_{\phi} + \rho \frac{\partial H_{\phi}}{\partial \rho} \right) \hat{z} \right] \times H_{\phi}^{c} \hat{\phi} \right\} \cdot \rho d\overline{\ell} \tag{2.11}
$$

Fazendo-se a multiplicação vetorial em (2.11), a integral de contorno fica da seguinte forma:

$$
\iint_{\Gamma} \left\{ -\frac{1}{\varepsilon(\rho,\phi,z)} \left( \rho H_{\phi}^c \frac{\partial H_{\phi}}{\partial z} \right) \right\} d\ell \tag{2.12}
$$

Na abertura 1 da estrutura,  $d\ell = -d\rho$ , então (2.12) será:

$$
\iint_{\Gamma} \left\{ \frac{1}{\varepsilon(\rho,\phi,z)} \left( \rho H_{\phi}^c \frac{\partial H_{\phi}}{\partial z} \right) \right\} d\rho \tag{2.13}
$$

Em  $\Gamma_1$ , o campo é composto por um campo incidente e outro espalhado  $(H_{\phi} = H_{\phi}^{i} + H_{\phi}^{s})$ . O modo fundamental (TEM) é usado para representar o campo incidente. Dessa forma, a derivada em z da expressão (2.13) pode ser escrita como:

$$
\frac{\partial H_{\phi}}{\partial z}\Big|_{z=\ell_1} = jk_1 \Big(H_{\phi} - 2H_{\phi}^i\Big)\Big|_{z=\ell_1}
$$
\n(2.14)

onde  $H^i_{\phi} = e^{-jk_1 z}/\eta_1 \rho$  é o modo de excitação fundamental do campo magnético e  $\varepsilon_{r1}$  e  $\eta_1$  são, respectivamente, a permissividade relativa e a impedância de onda na porta 1. Tem-se também que  $k_1 = k_0 \sqrt{\varepsilon_{11}}$ .

Similarmente, na abertura 2 do guia, o campo é composto somente pelo campo transmitido. A condição de fronteira absorvente será definida como:

$$
\frac{\partial H_{\phi}}{\partial z}\Big|_{z=\ell_2} = jk_2 H_{\phi}\Big|_{z=\ell_2}
$$
\n(2.15)

O parâmetro  $\varepsilon_{r2}$  é a permissividade relativa na porta 2 e  $k_2 = k_0 \sqrt{\varepsilon_{r2}}$ . Assim como em  $\Gamma_1$ , os modos evanescentes são negligenciados.

Com isso, a integral de contorno da equação (2.8) está desenvolvida e os resultados obtidos podem ser escritos com a ajuda das equações (2.12), (2.14) e (2.15), obtendo-se:

$$
\Gamma_1: \iint_{\Gamma_1} \left\{ \frac{1}{\varepsilon(\rho,\phi,z)} \rho H_\phi^c j k_1 \left( H_\phi - 2 H_\phi^i \right) \right\} d\rho \tag{2.16}
$$

$$
\Gamma_2: \iint_{\Gamma_2} \left\{ \frac{1}{\varepsilon(\rho,\phi,z)} \rho H_{\phi}^c j k_2 H_{\phi} \right\} d\rho \tag{2.17}
$$

A integral de superfície do lado esquerdo da equação (2.8) também pode ser desenvolvida utilizando-se os rotacionais (2.9) e (2.10). Dessa forma, tem-se que:

$$
\iint_{S} \left\{ \frac{1}{\varepsilon(\rho,\phi,z)} \left[ -\frac{\partial H_{\phi}}{\partial z} \hat{\rho} + \frac{1}{\rho} \left( H_{\phi} + \rho \frac{\partial H_{\phi}}{\partial \rho} \right) \hat{z} \right] \cdot \left[ -\frac{\partial H_{\phi}^{c}}{\partial z} \hat{\rho} + \frac{1}{\rho} \left( H_{\phi}^{c} + \rho \frac{\partial H_{\phi}^{c}}{\partial \rho} \right) \hat{z} \right] - k_{0}^{2} H_{\phi} H_{\phi}^{c} \right\} \rho \, dS
$$
\n(2.18)

Fazendo-se a multiplicação escalar, obtém-se o seguinte resultado:

$$
\iint_{S} \left\{ \frac{1}{\varepsilon(\rho,\phi,z)} \left[ \frac{\partial H_{\phi}}{\partial z} \frac{\partial H_{\phi}^{c}}{\partial z} + \frac{1}{\rho^{2}} \left( H_{\phi} + \rho \frac{\partial H_{\phi}}{\partial \rho} \right) \left( H_{\phi}^{c} + \rho \frac{\partial H_{\phi}^{c}}{\partial \rho} \right) \right] - k_{0}^{2} H_{\phi} H_{\phi}^{c} \right\} \rho dS
$$
\n(2.19)

Desenvolvendo as multiplicações, a equação (2.19) pode ser escrita como:

$$
\iint_{S} \left\{ \frac{1}{\varepsilon(\rho,\phi,z)} \left[ \frac{\partial H_{\phi}}{\partial z} \frac{\partial H_{\phi}^{c}}{\partial z} + \frac{1}{\rho^{2}} H_{\phi} H_{\phi}^{c} + \frac{1}{\rho} H_{\phi} \frac{\partial H_{\phi}^{c}}{\partial \rho} + \frac{1}{\rho} H_{\phi}^{c} \frac{\partial H_{\phi}}{\partial \rho} + \frac{\partial H_{\phi}}{\partial \rho} \frac{\partial H_{\phi}^{c}}{\partial \rho} \right] - k_{0}^{2} H_{\phi} H_{\phi}^{c} \right\} \rho dS
$$
\n(2.20)

Para se evitar problemas de singularidade quando  $\rho$  tende a zero, as substituições  $H_{\phi} = \sqrt{\rho} h_{\phi}$  e  $H_{\phi}^c = \sqrt{\rho} h_{\phi}^c$  são aplicadas. Com isso, a equação (2.20) fica em função de  $h_{\phi}$ , que é a quantidade que será aproximada. Substituindo as equações (2.16), (2.17) e (2.20) na equação (2.8), tem-se que:

$$
\iint_{S} \left\{ \frac{1}{\varepsilon(\rho,\phi,z)} \left[ \rho \frac{\partial h_{\phi}}{\partial z} \frac{\partial h_{\phi}^{c}}{\partial z} + \frac{9}{4\rho} h_{\phi} h_{\phi}^{c} + \frac{3}{2} h_{\phi} \frac{\partial h_{\phi}^{c}}{\partial \rho} + \frac{3}{2} \frac{\partial h_{\phi}}{\partial \rho} h_{\phi}^{c} + \rho \frac{\partial h_{\phi}}{\partial \rho} \frac{\partial h_{\phi}^{c}}{\partial \rho} \right] - k_{0}^{2} \rho h_{\phi} h_{\phi}^{c} \right\} \rho d\rho dz
$$
\n
$$
+ \iint_{\Gamma_{1}} \left\{ \frac{1}{\varepsilon(\rho,\phi,z)} \rho^{2} h_{\phi}^{c} j k_{1} \left( h_{\phi} - 2 H_{\phi}^{i} \right) \right\} d\rho + \iint_{\Gamma_{2}} \left\{ \frac{1}{\varepsilon(\rho,\phi,z)} \rho^{2} h_{\phi}^{c} j k_{2} h_{\phi} \right\} d\rho
$$
\n
$$
= - \iint_{S} j \omega \varepsilon_{0} M_{\phi} \sqrt{\rho} h_{\phi}^{c} \rho d\rho dz
$$
\n(2.21)

Substituindo o valor do campo incidente  $H^i_\phi = e^{-jk_1z}/\eta_1 \rho$  e de  $k_1 = k_0 \sqrt{\varepsilon_{r1}}$  e  $k_2 = k_0 \sqrt{\varepsilon_{r2}}$  em (2.21) e reorganizando a equação tem-se que:

$$
\iint_{S} \left\{ \frac{1}{\varepsilon(\rho,\phi,z)} \left[ \frac{9}{4} h_{\phi} h_{\phi}^{c} + \rho^{2} \left( \frac{\partial h_{\phi}}{\partial \rho} \frac{\partial h_{\phi}^{c}}{\partial \rho} + \frac{\partial h_{\phi}}{\partial z} \frac{\partial h_{\phi}^{c}}{\partial z} \right) + \frac{3}{2} \rho \left( h_{\phi} \frac{\partial h_{\phi}^{c}}{\partial \rho} + \frac{\partial h_{\phi}}{\partial \rho} h_{\phi}^{c} \right) \right] - k_{0}^{2} \rho^{2} h_{\phi} h_{\phi}^{c} \right\} d\rho dz
$$
\n
$$
+ j k_{0} \iint_{\Gamma_{1}} \left\{ \frac{\sqrt{\varepsilon_{r1}}}{\varepsilon(\rho,\phi,z)} \left( \rho^{2} h_{\phi} h_{\phi}^{c} - 2 \frac{e^{-jk_{1}z}}{\eta_{1}} \sqrt{\rho} h_{\phi}^{c} \right) \right\} d\rho + j k_{0} \iint_{\Gamma_{2}} \left\{ \frac{\sqrt{\varepsilon_{r2}}}{\varepsilon(\rho,\phi,z)} \rho^{2} h_{\phi} h_{\phi}^{c} \right\} d\rho
$$
\n
$$
= - \iint_{S} j \omega \varepsilon_{0} M_{\phi} \rho \sqrt{\rho} h_{\phi}^{c} d\rho dz
$$
\n(2.22)

Pode-se observar agora que o termo  $\frac{1}{\rho}$  não aparece na equação (2.22), logo a singularidade quando  $\rho$  tende a zero não existe mais.

O domínio interno da seção retangular da Figura 3.3 será dividido em pequenos elementos para se aplicar o Método dos Elementos Finitos. Em cada

elemento, será aplicada a equação (2.22). Esta equação, para cada elemento finito, pode ser calculada por integração numérica, diretamente na implementação computacional do MEF ou pré-calculada por integração analítica, para um elemento finito de referência. O pré-cálculo das matrizes pode reduzir o tempo de processamento no cálculo e na montagem do sistema de equações. Nesse caso, o custo é o aumento da complexidade de implementação que é dependente do tipo de problema físico em estudo. Nesse trabalho, as integrais de superfície da expressão (2.22) serão pré-calculadas nas seções seguintes.

#### **3.4. Polinômio Interpolador**

O método será desenvolvido para elementos de duas dimensões, particularmente, elementos triangulares, sendo que estes devem possuir lados com tamanhos parecidos para se evitar erros. Qualquer polígono, não importa o quão irregular ele seja, pode ser representado exatamente pela união de triângulos [5]. Por isso, é razoável empregar o triângulo como a forma de elemento fundamental.

Em cada um desses elementos (triângulos), a solução  $\phi(\rho, z)$  será aproximada por uma expressão polinomial.

Para garantir solução isotrópica, o polinômio deve ser completo. Se o termo de ordem mais alta é  $\rho^N$ , então o polinômio irá conter  $M = \frac{1}{2}(N+1)(N+2)$ termos, isto é, cada triângulo de ordem *N* irá conter *M* pontos. A Figura 3.4 mostra o triângulo de Pascal e os polinômios completos associados à *N=0* até *N=2*.

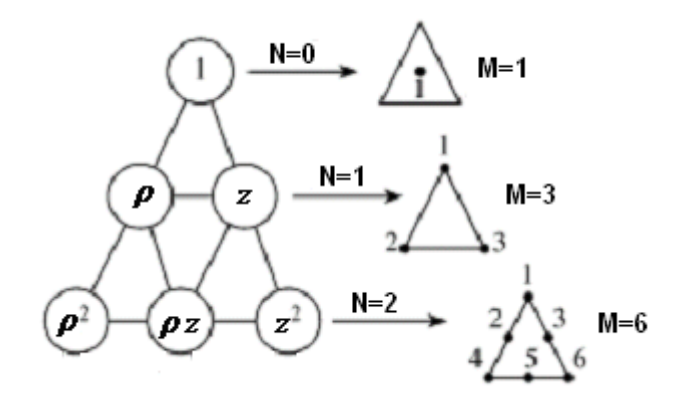

Figura 3.4.: Triângulo de Pascal e polinômios associados de N=0 até N=2 [7].

Para a solução ser contínua são colocados *3* pontos sobre os vértices do triângulo e *(N-1)* pontos ao longo de cada aresta. Os pontos restantes são colocados no interior do triângulo [1].

Uma aproximação para o campo  $\phi(\rho, z)$  dentro do triângulo pode ser calculada através do método de interpolação de Lagrange.

$$
\phi(\rho, z) = \sum_{i=1}^{M} \alpha_i(\rho, z) \phi_i
$$
\n(2.23)

onde <sup>α</sup>*i* (funções de base) são polinômios de graus *N*, φ*i* (coeficientes de teste) são os valores de  $\phi$  nos pontos *M* e  $(\rho, z)$  é a coordenada cilíndrica do ponto.

Como exemplo, pode-se citar o caso em que os elementos triangulares são de ordem 1 ( $N=1$  e  $M=3$ ). Logo, a equação de  $\phi(\rho, z)$  para cada elemento será escrita da seguinte forma:

$$
\phi(\rho, z) = \sum_{i=1}^{3} \alpha_i(\rho, z)\phi_i = \alpha_1(\rho, z)\phi_1 + \alpha_2(\rho, z)\phi_2 + \alpha_3(\rho, z)\phi_3 \tag{2.24}
$$

onde,

$$
\alpha_1(\rho, z) = \frac{(\rho_2 z_3 - \rho_3 z_2) + (z_2 - z_3)\rho + (\rho_3 - \rho_2)z}{2A}
$$
\n(2.25)

$$
\alpha_2(\rho, z) = \frac{(\rho_3 z_1 - \rho_1 z_3) + (z_3 - z_1)\rho + (\rho_1 - \rho_3)z}{2A}
$$
\n(2.26)

$$
\alpha_3(\rho, z) = \frac{(\rho_1 z_2 - \rho_2 z_1) + (z_1 - z_2)\rho + (\rho_2 - \rho_1)z}{2A}
$$
\n(2.27)

E *A* é a área do elemento (triângulo), sendo definida como:

$$
2A = \begin{vmatrix} 1 & \rho_1 & z_1 \\ 1 & \rho_2 & z_2 \\ 1 & \rho_3 & z_3 \end{vmatrix} = (\rho_2 z_3 - \rho_3 z_2) + (\rho_3 z_1 - \rho_1 z_3) + (\rho_1 z_2 - \rho_2 z_1)
$$
 (2.28)

Escrevendo de outra forma tem-se que:

$$
2A = (z_1 - z_2)(\rho_3 - \rho_1) + (z_3 - z_1)(\rho_2 - \rho_1)
$$
\n(2.29)

Analisando as coordenadas do triângulo *(N=1)* na Figura 3.5, pode-se observar através das equações (2.25) à (2.27) que  $\alpha_1$  possui valor 1 no seu nó associado (ponto 1), onde  $\rho = \rho_1$  e  $z = z_1$ , e se torna zero nos outros nós do mesmo elemento. Dessa forma, tem-se que:

$$
\alpha_i(\rho, z) = \begin{cases} 1 & \text{se } (\rho, z) = (\rho_i, z_i) \\ 0 & \text{se } (\rho, z) \neq (\rho_i, z_i) \end{cases} \tag{2.30}
$$

Partindo da definição de (2.30), pode-se agora perceber que as expressões de (2.25) à (2.27) foram encontradas através da resolução de sistemas formados por polinômios completos de ordem 1 (vide Figura 3.4).

$$
\alpha_{1} = A_{1}\rho + B_{1}z + C_{1} \qquad \alpha_{2} = A_{2}\rho + B_{2}z + C_{2} \qquad \alpha_{3} = A_{3}\rho + B_{3}z + C_{3}
$$
\n
$$
\begin{cases}\nA_{1}\rho_{1} + B_{1}z_{1} + C_{1} = 1 \\
A_{1}\rho_{2} + B_{1}z_{2} + C_{1} = 0\n\end{cases}\n\begin{cases}\nA_{2}\rho_{1} + B_{2}z_{1} + C_{2} = 0 \\
A_{2}\rho_{2} + B_{2}z_{2} + C_{2} = 1 \\
A_{3}\rho_{3} + B_{3}z_{3} + C_{3} = 0\n\end{cases}\n\begin{cases}\nA_{3}\rho_{1} + B_{3}z_{1} + C_{3} = 0 \\
A_{3}\rho_{2} + B_{3}z_{2} + C_{3} = 0 \\
A_{3}\rho_{3} + B_{3}z_{3} + C_{3} = 1\n\end{cases}\n\begin{cases}\nA_{3}\rho_{1} + B_{3}z_{1} + C_{3} = 0 \\
A_{3}\rho_{2} + B_{3}z_{2} + C_{3} = 0 \\
A_{3}\rho_{3} + B_{3}z_{3} + C_{3} = 1\n\end{cases}
$$
\n(2.31)

Como exemplo, podemos colocar aqui o resultado do terceiro sistema  $(\alpha_3)$ , onde os coeficientes encontrados estão listados a seguir. Podemos compará-los à expressão (2.27).

$$
A_3 = \frac{z_1 - z_2}{(z_1 - z_2)(\rho_3 - \rho_1) + (z_3 - z_1)(\rho_2 - \rho_1)} = \frac{z_1 - z_2}{2A}
$$
  
\n
$$
B_3 = \frac{\rho_2 - \rho_1}{(z_1 - z_2)(\rho_3 - \rho_1) + (z_3 - z_1)(\rho_2 - \rho_1)} = \frac{\rho_2 - \rho_1}{2A}
$$
  
\n
$$
C_3 = \frac{\rho_1 z_2 - \rho_2 z_1}{(z_1 - z_2)(\rho_3 - \rho_1) + (z_3 - z_1)(\rho_2 - \rho_1)} = \frac{\rho_1 z_2 - \rho_2 z_1}{2A}
$$

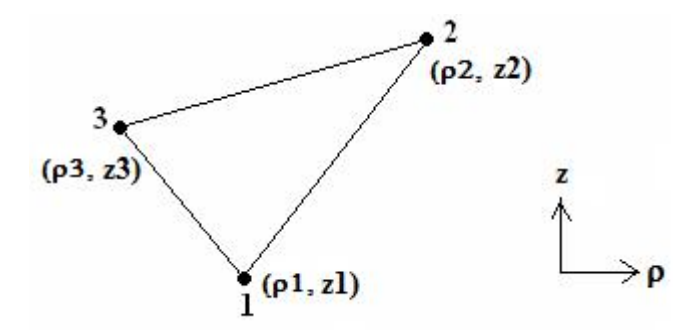

Figura 3.5.: Coordenadas dos nós do elemento de ordem 1.

#### **3.5. Mapeamento e Degeneração**

Analisando-se os valores dos coeficientes  $\alpha$ <sub>i</sub> nas equações (2.25) à (2.27) pode-se perceber que quando os pontos 2 e 3 estão bem próximos do nó 1, o denominador desses coeficientes será próximo de zero. Com isso, os resultados das integrais (2.22) tenderiam para o infinito. Para evitar esse problema e facilitar o cálculo das integrais pode-se mudar o eixo de coordenadas. Dessa forma, o triângulo que está sobre um plano ρ*z* será mapeado para um quadrado no plano *vu*, como mostra a Figura 3.6.

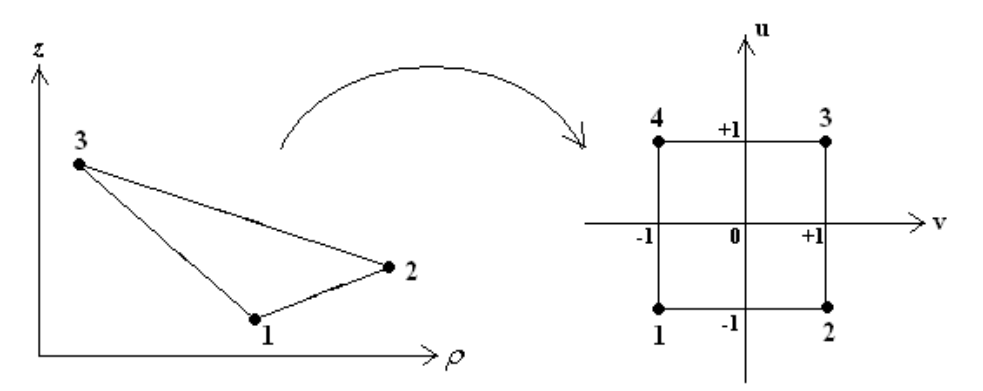

Figura 3.6.: Mapeamento de um elemento de primeira ordem.

O mapeamento é feito através das seguintes expressões:

$$
\rho(v, u) = \gamma_0 + \gamma_1 v + \gamma_2 u + \gamma_3 u v \tag{2.32}
$$

$$
z(v, u) = \beta_0 + \beta_1 v + \beta_2 u + \beta_3 u v \tag{2.33}
$$

onde  $\gamma$ 's e  $\beta$ 's são parâmetros a ser determinados e as seguintes condições devem ser obedecidas, considerando-se a Figura 3.6:

$$
\begin{cases}\n\rho(+1, +1) = \gamma_0 + \gamma_1 + \gamma_2 + \gamma_3 = \rho_3 \\
\rho(-1, -1) = \gamma_0 - \gamma_1 - \gamma_2 + \gamma_3 = \rho_1 \\
\rho(+1, -1) = \gamma_0 + \gamma_1 - \gamma_2 - \gamma_3 = \rho_2 \\
\rho(-1, +1) = \gamma_0 - \gamma_1 + \gamma_2 - \gamma_3 = \rho_3\n\end{cases}
$$
\n(2.34)

Resolvendo o sistema (2.34) é possível encontrar os valores dos parâmetros  $γ$ . De forma análoga podem-se encontrar os valores de  $β$ .

$$
\begin{cases}\n\gamma_0 = \frac{2\rho_3 + \rho_1 + \rho_2}{4} \\
\gamma_1 = \frac{(\rho_2 - \rho_1)}{4} \\
\gamma_2 = \frac{2\rho_3 - \rho_1 - \rho_2}{4} \\
\gamma_3 = -\frac{(\rho_2 - \rho_1)}{4}\n\end{cases}\n\qquad\n\begin{cases}\n\beta_0 = \frac{2z_3 + z_1 + z_2}{4} \\
\beta_1 = \frac{(z_2 - z_1)}{4} \\
\beta_2 = \frac{2z_3 - z_1 - z_2}{4} \\
\beta_3 = -\frac{(z_2 - z_1)}{4}\n\end{cases}
$$
\n(2.35)

Quando se faz o mapeamento de um triângulo para um quadrado, pode-se observar que um dos nós do triângulo (nó 3) irá representar dois nós do quadrado (nós 3 e 4), como pode ser visto na Figura 3.6. Essa técnica se chama degeneração e será explicada a seguir.

Como foi dito anteriormente, o coeficiente <sup>α</sup>*i* possui valor um no nó *i* e valor zero nos demais nós. Com isso, devem-se ter funções forma que representem essa situação. Para o caso de elementos de ordem 1, tem-se as seguintes expressões:

$$
N_{i}^{'} = \begin{cases} N_{i} = \frac{1}{4} (1 + p v)(1 - u) , & i = 1, 2 \\ N_{3} + N_{4} = \frac{1}{2} (1 + u) , & i = 3 \end{cases}
$$
(2.36)

onde  $p = -1$  se  $i = 1$  e  $p = +1$  se  $i = 2$ .

A Figura 3.7 mostra essa função forma para um elemento triangular. Podese observar que quando a função possui valor um no ponto 3, ela é zero nos pontos 1 e 2, o mesmo ocorrendo quando a função possui valor um nos pontos 1 ou 2.

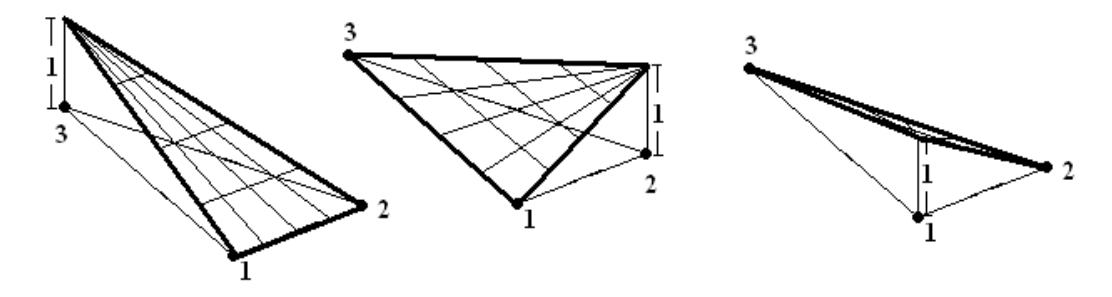

Figura 3.7.: Função forma para elemento triangular.

As expressões da função forma serão utilizadas para calcular separadamente as integrais da equação (2.22) que estão descritas a seguir:

$$
\iint\limits_{\Omega} \left( h_{\phi} h_{\phi}^c \right) d\rho dz \tag{2.37}
$$

$$
\iint\limits_{\Omega} \rho^2 \left( h_{\phi} h_{\phi}^c \right) d\rho dz \tag{2.38}
$$

$$
\iint\limits_{\Omega} \rho \left( h_{\phi} \frac{\partial h_{\phi}^c}{\partial \rho} + \frac{\partial h_{\phi}}{\partial \rho} h_{\phi}^c \right) d\rho dz \tag{2.39}
$$

$$
\iint_{\Omega} \rho^2 \left( \frac{\partial h_{\phi}}{\partial \rho} \frac{\partial h_{\phi}^c}{\partial \rho} + \frac{\partial h_{\phi}}{\partial z} \frac{\partial h_{\phi}^c}{\partial z} \right) d\rho dz
$$
\n(2.40)

Utilizando o mapeamento, a função forma será aplicada nas equações (2.37) à (2.40). Nas equações (2.38), (2.39) e (2.40) a variável <sup>ρ</sup> será substituída pela expressão (2.32). Os índices *i* e *j* a seguir representam a relação entre os três nós de cada elemento, sendo que  $i = 1, 2, 3$  e  $j = 1, 2, 3$ . Os resultados estão descritos a seguir.

$$
\iint_{\Omega} \left( N_i(v, u) N_j(v, u) \right) J \, du \, dv \tag{2.41}
$$

$$
\iint_{\Omega} \left( \gamma_0 + \gamma_1 v + \gamma_2 u + \gamma_3 u v \right)^2 \left( N_i(v, u) N_j(v, u) \right) J \, du \, dv \tag{2.42}
$$

$$
\iint_{\Omega} (\gamma_0 + \gamma_1 v + \gamma_2 u + \gamma_3 u v) \left( N_i(v, u) \frac{\partial N_j(v, u)}{\partial \rho} + \frac{\partial N_i(v, u)}{\partial \rho} N_j(v, u) \right) J du dv \tag{2.43}
$$

$$
\iint_{\Omega} (\gamma_0 + \gamma_1 v + \gamma_2 u + \gamma_3 u v)^2 \left( \frac{\partial N_i(v, u)}{\partial \rho} \frac{\partial N_j(v, u)}{\partial \rho} + \frac{\partial N_i(v, u)}{\partial z} \frac{\partial N_j(v, u)}{\partial z} \right) J \, du \, dv \tag{2.44}
$$

onde *J* é o determinante Jacobiano oriundo da mudança do eixo de coordenadas e pode ser calculado da seguinte forma:

$$
J(\rho, z; v, u) = \left[ \frac{\partial \rho}{\partial v} \frac{\partial z}{\partial u} - \frac{\partial \rho}{\partial u} \frac{\partial z}{\partial v} \right]
$$
(2.45)

As derivadas de ρ e *z* em relação a *u* e *v* da equação (2.45) podem facilmente ser encontradas através da análise das expressões (2.32) e (2.33). Os resultados podem ser simplificados analisando-se as expressões (2.35) e observando que  $\gamma_3 = -\gamma_1$  e  $\beta_3 = -\beta_1$ . Dessa forma, tem-se que:

$$
\frac{\partial \rho}{\partial v} = \gamma_1 + \gamma_3 u = \gamma_1 (1 - u) \qquad \qquad \frac{\partial z}{\partial v} = \beta_1 + \beta_3 u = \beta_1 (1 - u) \n\frac{\partial \rho}{\partial u} = \gamma_2 + \gamma_3 v = \gamma_2 - \gamma_1 v \qquad \qquad \frac{\partial z}{\partial u} = \beta_2 + \beta_3 v = \beta_2 - \beta_1 v \qquad (2.46)
$$

Substituindo os resultados da equação (2.46) na equação (2.45), pode-se encontrar o valor do Jacobiano:

$$
J(\rho, z; v, u) = (1 - u)(\alpha_1 \beta_2 - \alpha_2 \beta_1) = (1 - u)E
$$
 (2.47)

onde  $E = (\alpha_1 \beta_2 - \alpha_2 \beta_1)$ .

Agora é necessário encontrar o valor das derivadas de *N* para que seja possível calcular as integrais (2.41) à (2.44). Para isso, serão usadas as derivadas sucessivas, como está mostrado em (2.48):

$$
\begin{cases}\nN_{i,\rho} = N_{i,\nu} \cdot \nu_{\rho} + N_{i,u} \cdot u_{\rho} \\
N_{i,z} = N_{i,\nu} \cdot \nu_{z} + N_{i,u} \cdot u_{z}\n\end{cases}
$$
\n(2.48)

$$
\frac{\partial N_1}{\partial u} = -\frac{1}{4}(1 - v), \quad \frac{\partial N_1}{\partial v} = -\frac{1}{4}(1 - u) \quad para \quad i = 1
$$
\n
$$
\frac{\partial N_2}{\partial u} = -\frac{1}{4}(1 + v), \quad \frac{\partial N_2}{\partial v} = \frac{1}{4}(1 - u) \quad para \quad i = 2 \quad (2.49)
$$
\n
$$
\frac{\partial N_3}{\partial u} = \frac{1}{2}, \quad \frac{\partial N_3}{\partial v} = 0 \quad para \quad i = 3
$$

As derivadas de *u* e *v* em relação à ρ e z em (2.49) podem ser calculadas a seguir. Isso pode ser feito através de matrizes inversas, isto é:

$$
\begin{bmatrix} v_{\rho} & v_z \ u_{\rho} & u_z \end{bmatrix} = \frac{1}{J} \begin{bmatrix} z_u & -\rho_u \\ -z_v & \rho_v \end{bmatrix}
$$
, *onde J é o Jacobiano* (2.50)

As derivadas do lado direito da equação (2.50) já foram calculadas em (2.46). Substituindo esses valores, a equação (2.50) ficará da seguinte forma:

$$
\begin{bmatrix} v_{\rho} & v_z \ u_{\rho} & u_z \end{bmatrix} = \begin{bmatrix} \frac{\beta_2 - \beta_1 v}{(1 - u)E} & \frac{\gamma_1 v - \gamma_2}{(1 - u)E} \\ -\frac{\beta_1}{E} & \frac{\gamma_1}{E} \end{bmatrix}
$$
(2.51)

Substituindo agora as expressões (2.49) e (2.51) nas equações (2.48) podemse encontrar as derivadas de *N* em relação à  $\rho$  e z, como pode ser visto a seguir:

$$
\frac{\partial N_1}{\partial \rho} = \frac{\beta_1 - \beta_2}{4E} , \quad \frac{\partial N_1}{\partial z} = \frac{-\gamma_1 + \gamma_2}{4E} \quad para \quad i = 1
$$
\n
$$
\frac{\partial N_2}{\partial \rho} = \frac{\beta_1 + \beta_2}{4E} , \quad \frac{\partial N_2}{\partial z} = \frac{-\gamma_1 - \gamma_2}{4E} \quad para \quad i = 2
$$
\n
$$
\frac{\partial N_3}{\partial \rho} = -\frac{\beta_1}{2E} , \quad \frac{\partial N_3}{\partial z} = \frac{\gamma_1}{2E} \quad para \quad i = 3
$$
\n(2.52)

Sabendo o valor do Jacobiano (2.47) e com as expressões (2.52) podem-se calcular as integrais (2.41) à (2.44), o que será feito na seção seguinte.

#### **3.6. Preenchimento da Matriz**

A matriz local  $[S]_{33}$  é formada pela contribuição dos campos eletromagnéticos dos três nós de um elemento. Cada posição  $s_{ij}$  da matriz representa o campo gerado entre os nós *i* e *j* , cujo valor é calculado através da resolução das integrais (2.41) à (2.44) e da equação (2.22), da seguinte forma:

$$
s_{ij} = \iint_{\Omega} \left\{ \frac{1}{\varepsilon(\rho,\phi,z)} \left[ \frac{9}{4} N_i N_j + (\gamma_0 + \gamma_1 v + \gamma_2 u + \gamma_3 u v) \right]^2 \left( \frac{\partial N_i}{\partial \rho} \frac{\partial N_j}{\partial \rho} + \frac{\partial N_i}{\partial z} \frac{\partial N_j}{\partial z} \right) + \right. \\ \left. + \frac{3}{2} (\gamma_0 + \gamma_1 v + \gamma_2 u + \gamma_3 u v) \left( N_i \frac{\partial N_j}{\partial \rho} + \frac{\partial N_i}{\partial \rho} N_j \right) \right] - k_0^2 (\gamma_0 + \gamma_1 v + \gamma_2 u + \gamma_3 u v)^2 N_i N_j \right\} J du dv +
$$

$$
+ j k_0 \iint_{\Gamma_1} \left\{ \frac{\sqrt{\varepsilon_{r1}}}{\varepsilon(\rho,\phi,z)} \left( \rho^2 h_{\phi} h_{\phi}^c - 2 \frac{e^{-jk_1 z}}{\eta_1} \sqrt{\rho} h_{\phi}^c \right) \right\} d\rho + j k_0 \iint_{\Gamma_2} \left\{ \frac{\sqrt{\varepsilon_{r2}}}{\varepsilon(\rho,\phi,z)} \rho^2 h_{\phi} h_{\phi}^c \right\} d\rho = 0
$$
(2.53)

Observar que o mapeamento foi aplicado somente nas integrais de superfície, pois estas são mais complexas de se resolver pelo método tradicional. As integrais de linha serão resolvidas numericamente pelo método de Gauss utilizando uma sub-rotina em linguagem FORTRAN.

Para facilitar os cálculos, as integrais (2.41) à (2.44) serão resolvidas separadamente e divididas em dois casos:  $i = j$  e  $i \neq j$ .

### **3.6.1. Cálculo dos termos com** *i* = *j*

Primeiro serão calculadas as integrais para  $i = j$  ( $s_{ii}$ ), isto é, serão calculados os campos de um nó em relação a ele mesmo. As integrais serão resolvidas separadamente a seguir. Para facilitar os cálculos, foram considerados os valores de *Ni* e de suas derivadas para o caso em que *i* = 3 nas equações (2.36) e (2.52). Dessa forma, os valores utilizados serão:

$$
N_i = \frac{1}{2}(1+u)
$$
 (2.54)

$$
\frac{\partial N_i}{\partial \rho} = -\frac{\beta_1}{2E} \tag{2.55}
$$

$$
\frac{\partial N_i}{\partial z} = \frac{\gamma_1}{2E} \tag{2.56}
$$

1) Integral (2.41):

$$
\iint\limits_{\Omega} \bigl( N_i(v,u) N_i(v,u) \bigr) J du dv
$$

Substituindo os valores de  $N_i(v, u)$  pela expressão (2.54) e de *J* pela expressão (2.47), tem-se que:

$$
\int_{-1-1}^{1} \int_{-1}^{1} \left\{ \frac{1}{4} (1+u)^2 (1-u) E \right\} du \ dv \qquad (2.57)
$$

onde os limites de integração correspondem à área do quadrado da Figura 3.6. Sabendo que o valor de *E* é uma constante definida em (2.47), a integral (2.57) pode ser resolvida de forma trivial. O resultado obtido é o seguinte:

$$
\int_{-1-1}^{1} \int_{-1}^{1} \left\{ \frac{1}{4} (1+u)^2 (1-u) E \right\} du \, dv = \frac{2E}{3} \tag{2.58}
$$

2) Integral (2.42):

$$
\iint_{\Omega} (\gamma_0 + \gamma_1 v + \gamma_2 u + \gamma_3 u v)^2 (N_i(v, u) N_i(v, u)) J du dv
$$

Substituindo os valores de  $N_i(v, u)$  pela expressão (2.54) e de *J* pela expressão (2.47), tem-se que:

$$
\int_{-1-1}^{1} \int_{-1}^{1} \left\{ \left( \gamma_0 + \gamma_1 v + \gamma_2 u + \gamma_3 u v \right)^2 \frac{1}{4} \left( 1 + u \right)^2 (1 - u) E \right\} du \ dv = \frac{2E}{45} \left( 15 \gamma_0^2 + 6 \gamma_0 \gamma_2 + 3 \gamma_2^2 + 4 \gamma_1^2 \right)
$$
\n(2.59)

3) Integral (2.43):

$$
\iint_{\Omega} (\gamma_0 + \gamma_1 v + \gamma_2 u + \gamma_3 u v) \left( N_i(v, u) \frac{\partial N_i(v, u)}{\partial \rho} + \frac{\partial N_i(v, u)}{\partial \rho} N_i(v, u) \right) J \, du \, dv
$$

Substituindo os valores de  $N_i(v, u)$  pela expressão (2.54), de *J* pela expressão (2.47) e das derivadas em  $\rho$  por (2.55), tem-se que:

$$
\int_{-1-1}^{1} \int_{-1}^{1} \left\{ (\gamma_0 + \gamma_1 v + \gamma_2 u + \gamma_3 u v) \left( -(1+u) \frac{\beta_1}{2} \right) (1-u) \right\} du \ dv = -\frac{4}{3} \gamma_0 \beta_1 \quad (2.60)
$$

4) Integral (2.44):

$$
\iint_{\Omega} (\gamma_0 + \gamma_1 v + \gamma_2 u + \gamma_3 u v)^2 \left( \frac{\partial N_i(v, u)}{\partial \rho} \frac{\partial N_i(v, u)}{\partial \rho} + \frac{\partial N_i(v, u)}{\partial z} \frac{\partial N_i(v, u)}{\partial z} \right) J du dv
$$

Substituindo os valores de *J* pela expressão (2.47) e das derivadas em <sup>ρ</sup> e z por (2.55) e (2.56) respectivamente, tem-se que:

$$
\int_{-1-1}^{1} \int_{-1}^{1} \left\{ (\gamma_0 + \gamma_1 v + \gamma_2 u + \gamma_3 u v)^2 \left[ \left( \frac{\beta_1}{2E} \right)^2 + \left( \frac{\gamma_1}{2E} \right)^2 \right] (1-u) E \right\} du \, dv = \left( \frac{\gamma_1^2 + \beta_1^2}{3E} \right) \left( 3\gamma_0^2 - 2\gamma_0 \gamma_2 + \gamma_2^2 + 2\gamma_1^2 \right) \tag{2.61}
$$

## **3.6.2.** Cálculo dos termos com  $i \neq j$

Nas integrais para  $i \neq j$  ( $s_{ij}$ ) serão calculados os campos de um nó em relação a um nó vizinho do mesmo elemento. Para facilitar os cálculos, a relação será feita entre o nó 3 ( $i = 3$ ) e os outros dois nós ( $j = 1$  e  $j = 2$ ). Dessa forma, as expressões utilizadas serão retiradas das equações (2.36) e (2.52), como se segue:

$$
N_i = \frac{1}{2}(1+u)
$$
 (2.62)

$$
N_{j} = \frac{1}{4}(1 + p v)(1 - u), \quad onde \begin{cases} p = -1 & se \ j = 1 \\ p = +1 & se \ j = 2 \end{cases} \tag{2.63}
$$

$$
\frac{\partial N_i}{\partial \rho} = -\frac{\beta_1}{2E} \tag{2.64}
$$

$$
\frac{\partial N_j}{\partial \rho} = \frac{\beta_1 + p\beta_2}{4E} \tag{2.65}
$$

$$
\frac{\partial N_i}{\partial z} = \frac{\gamma_1}{2E} \tag{2.66}
$$

$$
\frac{\partial N_j}{\partial z} = \frac{-\gamma_1 - p\gamma_2}{4E} \tag{2.67}
$$

1) Integral (2.41):

$$
\iint_{\Omega} \Bigl(N_i(v,u)N_j(v,u)\Bigr)J\,du\,dv
$$

Substituindo os valores de  $N_i(v, u)$  e  $N_j(v, u)$  pelas expressões (2.62) e (2.63), respectivamente, e de *J* pela expressão (2.47), tem-se que:

$$
\int_{-1}^{1} \int_{-1}^{1} \left\{ \frac{1}{8} (1+u) (1+p \nu) (1-u)^2 E \right\} du \ dv \qquad (2.68)
$$

Sabendo que o valor de *E* é uma constante definida em (2.47), a integral (2.68) pode ser resolvida de forma trivial. O resultado obtido é o seguinte:

$$
\int_{-1-1}^{1} \left\{ \frac{1}{8} (1+u) (1+p v) (1-u)^2 E \right\} du \ dv = \frac{E}{3}
$$
 (2.69)

2) Integral (2.42):

$$
\iint_{\Omega} \left( \gamma_0 + \gamma_1 v + \gamma_2 u + \gamma_3 u v \right)^2 \left( N_i(v, u) N_j(v, u) \right) J \, du \, dv
$$

Substituindo os valores de  $N_i(v, u)$  e  $N_j(v, u)$  pelas expressões (2.62) e (2.63), respectivamente, e de *J* pela expressão (2.47), tem-se que:

$$
\int_{-1-1}^{1-1} \left\{ \left( \gamma_0 + \gamma_1 v + \gamma_2 u + \gamma_3 u v \right)^2 \frac{1}{8} (1+u) (1+p v) (1-u)^2 E \right\} du dv = \frac{E}{45} \left( 15 \gamma_0^2 - 6 \gamma_0 \gamma_2 + 3 \gamma_2^2 + 8 \gamma_1^2 + 12 p \gamma_0 \gamma_1 - 2 p \gamma_1 \gamma_2 \right)
$$
\n(2.70)

3) Integral (2.43):

$$
\iint_{\Omega} (\gamma_0 + \gamma_1 v + \gamma_2 u + \gamma_3 u v) \left( N_i(v, u) \frac{\partial N_j(v, u)}{\partial \rho} + \frac{\partial N_i(v, u)}{\partial \rho} N_j(v, u) \right) J \, du \, dv
$$

Substituindo os valores de  $N_i(v, u)$  e  $N_j(v, u)$  pelas expressões (2.62) e (2.63), de *J* pela expressão (2.47) e das derivadas em  $\rho$  por (2.64) e (2.65), temse que:

$$
\int_{-1}^{1} \int_{-1}^{1} \left\{ (\gamma_0 + \gamma_1 v + \gamma_2 u + \gamma_3 u v) \left( \frac{1}{2} (1+u) \left( \frac{\beta_1 + p\beta_2}{4E} \right) - \frac{\beta_1}{8E} (1+p v) (1-u) \right) (1-u) E \right\} du dv = \frac{1}{3} (\gamma_2 \beta_1 - \gamma_0 \beta_1 - p\beta_2 - p\gamma_1 \beta_1)
$$
\n(2.71)

4) Integral (2.44):

$$
\iint_{\Omega} (\gamma_0 + \gamma_1 v + \gamma_2 u + \gamma_3 u v)^2 \left( \frac{\partial N_i(v, u)}{\partial \rho} \frac{\partial N_j(v, u)}{\partial \rho} + \frac{\partial N_i(v, u)}{\partial z} \frac{\partial N_j(v, u)}{\partial z} \right) J \, du \, dv
$$

Substituindo os valores de *J* pela expressão (2.47) e das derivadas em  $\rho$  e z por (2.64), (2.65), (2.66) e (2.67), tem-se que:

$$
\int_{-1}^{1} \int_{-1}^{1} \left\{ (\gamma_0 + \gamma_1 v + \gamma_2 u + \gamma_3 u v)^2 \left[ -\frac{\beta_1}{2} \left( \frac{\beta_1 + p\beta_2}{4E} \right) + \frac{\gamma_1}{2} \left( \frac{-\gamma_1 - p\gamma_2}{4E} \right) \right] (1 - u) \right\} du \ dv = \frac{1}{6E} \left( 3\gamma_0^2 - 2\gamma_0\gamma_2 + \gamma_2^2 + 2\gamma_1^2 \right) \left( -\beta_1^2 - p\beta_1\beta_2 - \gamma_1^2 - p\gamma_1\gamma_2 \right)
$$
\n(2.72)

Obtidos os resultados das integrais, pode-se resolver a equação (2.53) para todas as posições da matriz de um elemento de primeira ordem, obtendo-se uma matriz com o seguinte formato:

$$
S = \begin{bmatrix} s_{11} & s_{12} & s_{13} \\ s_{21} & s_{22} & s_{23} \\ s_{31} & s_{32} & s_{33} \end{bmatrix}
$$
 (2.73)

### **3.7. Formação da Matriz Global**

A matriz global é uma matriz  $[S]_{N_{D} \times N_{D}}$ , onde  $N_{p}$  é o número total de pontos (nós) da estrutura. Cada posição dessa matriz corresponde ao valor do campo de um nó em relação a todos os nós adjacentes. No exemplo da Figura 3.8 é mostrado um sistema com quatro elementos e seis nós. Para calcular os coeficientes da matriz global é necessário encontrar primeiro as contribuições de cada elemento separadamente, através de matrizes 3x3, como a que foi apresentada na seção anterior.

A Figura 3.8 apresenta os quatro elementos (E1, E2, E3 e E4) do sistema, onde os números internos aos triângulos formam a numeração local e os números externos formam a numeração global. Cada elemento será formado pelos seguintes nós:

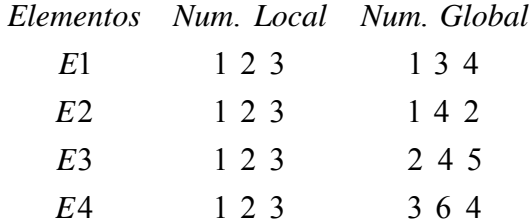

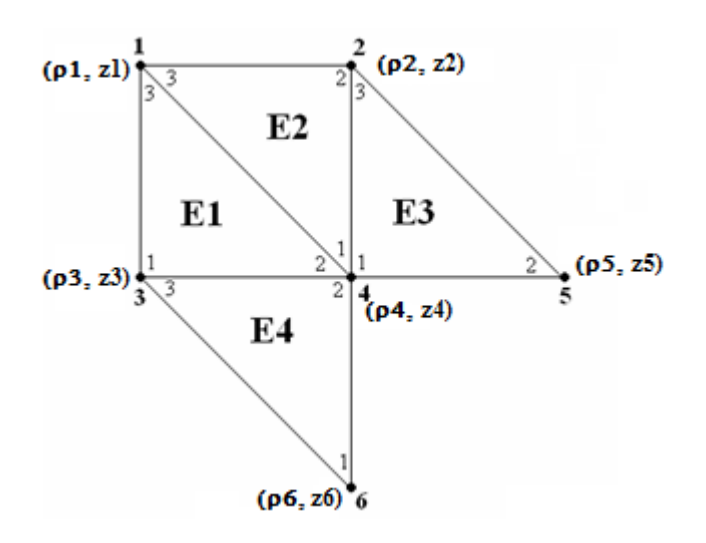

Figura 3.8.: Sistema de primeira ordem com 4 elementos e 6 nós.

A numeração local será utilizada para calcular a matriz de cada elemento. Como exemplo, podemos citar a formação da matriz do elemento 1 (E1).

$$
S_{E1} = \begin{bmatrix} s_{11} & s_{12} & s_{13} \\ s_{21} & s_{22} & s_{23} \\ s_{31} & s_{32} & s_{33} \end{bmatrix}
$$
 (2.74)

Os coeficientes da matriz (2.74) já foram calculados na seção anterior (3.6), porém, os valores de  $\beta$ 's e  $\gamma$ 's variam de acordo com as coordenadas dos nós. Para o caso de E1, as expressões (2.35) ficarão da seguinte forma:

$$
\begin{cases}\n\gamma_0 = \frac{2\rho_1 + \rho_3 + \rho_4}{4} \\
\gamma_1 = \frac{(\rho_4 - \rho_3)}{4} \\
\gamma_2 = \frac{2\rho_1 - \rho_3 - \rho_4}{4} \\
\gamma_3 = -\frac{(\rho_4 - \rho_3)}{4}\n\end{cases}\n\qquad\n\begin{cases}\n\beta_0 = \frac{2\rho_1 + \rho_3 + \rho_4}{4} \\
\beta_1 = \frac{(\rho_4 - \rho_3)}{4} \\
\beta_2 = \frac{2\rho_1 - \rho_3 - \rho_4}{4} \\
\beta_3 = -\frac{(\rho_4 - \rho_3)}{4}\n\end{cases}\n\qquad (2.75)
$$

Em termos de numeração global, podemos ver através da Figura 3.8 que o elemento E1 irá contribuir com os valores  $s_{11}$ ,  $s_{13}$ ,  $s_{14}$ ,  $s_{31}$ ,  $s_{33}$ ,  $s_{34}$ ,  $s_{41}$ ,  $s_{43}$ ,  $s_{44}$ . Os outros elementos irão contribuir da mesma forma, como pode ser visto a seguir:

$$
E1 \rightarrow s_{11}, s_{13}, s_{14}, s_{31}, s_{33}, s_{34}, s_{41}, s_{43}, s_{44}
$$
  
\n
$$
E2 \rightarrow s_{11}, s_{12}, s_{14}, s_{21}, s_{22}, s_{24}, s_{41}, s_{42}, s_{44}
$$
  
\n
$$
E3 \rightarrow s_{22}, s_{24}, s_{25}, s_{42}, s_{44}, s_{45}, s_{52}, s_{54}, s_{55}
$$
  
\n
$$
E4 \rightarrow s_{33}, s_{34}, s_{36}, s_{43}, s_{44}, s_{46}, s_{63}, s_{64}, s_{66}
$$
  
\n(2.76)

Podemos observar através das expressões de (2.76) que alguns coeficientes aparecem em mais de um elemento. Por exemplo, o termo  $s<sub>11</sub>$  aparece em E1 e E2. Portanto, na matriz global, o termo  $s_{11}$  será a soma do  $s_{11}$  de E1 com o  $s_{11}$  de E2. Dessa forma, a matriz global ficará da seguinte forma:

$$
S = \begin{bmatrix} (s_{11})_{E1} + (s_{11})_{E2} & (s_{12})_{E2} & (s_{13})_{E1} & (s_{14})_{E1} + (s_{14})_{E2} & 0 & 0\\ (s_{21})_{E2} & (s_{22})_{E2} + (s_{22})_{E3} & 0 & (s_{24})_{E2} + (s_{24})_{E3} & (s_{25})_{E2} & 0\\ (s_{31})_{E1} & 0 & (s_{33})_{E1} + (s_{33})_{E4} & (s_{34})_{E1} + (s_{34})_{E4} & 0 & (s_{36})_{E4} \\ (s_{41})_{E1} + (s_{41})_{E2} & (s_{42})_{E2} + (s_{42})_{E3} & (s_{43})_{E1} & (s_{44})_{E1} + (s_{44})_{E2} + (s_{44})_{E3} + (s_{44})_{E4} & (s_{45})_{E3} & (s_{46})_{E4} \\ 0 & (s_{52})_{E3} & 0 & (s_{54})_{E3} & (s_{55})_{E3} & 0 \\ 0 & 0 & (s_{63})_{E4} & (s_{64})_{E4} & (2.77) & (s_{66})_{E4} \end{bmatrix}
$$